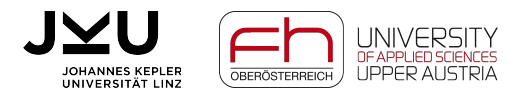

Oliver Krauss

# Exploring the Use of Natural Language Processing Techiques for Enhancing Genetic Improvement

Melbourne (online) - 20. May 2023

12th International Workshop on Genetic Improvement @ICSE 2023

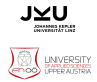

Towards Objective-Tailored Genetic Improvement Through Large Language Models - Sungming Kang, Shin Yoo

- Similar ideas
- Large Language Models (LLMs) are now used for everything
- Should GI jump on the bandwagon?
	- At least two independent groups think so

#### Core concepts

**Mutation via NLP**

for  $(1 - 1; 1 > 0$  88 arr[1] < arr[1 - 1]; 1--) {

void insertionSort(int arr[1, int n) {

for  $(i = 1; i < n; i++)$  {

int temp = arr[i];  $arr[1] = arr[1 - 1]$ ;

 $arr[1 - 1] = temp;$ 

 $int i, j;$ 

j.

Ä

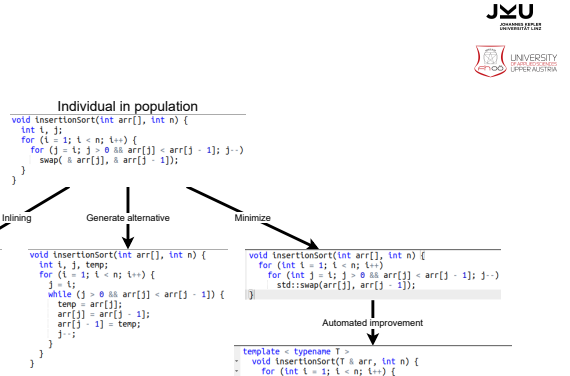

for (int j = i; j > 0 88 arr[j] < arr[j - i]; j --) {<br>T temp = arr[j];  $T^*$  $arr[j] = arr[j-1];$ Sorts the elements of the array using the insertion sort algorithm.  $arr[1 - 1] = teno$ : Atnacan T The type of the accay elements. doaran arr The array to be sorted. doaran o The number of elements in the array. Athrows std::invalid arougent if the array is egoty. template < typename  $T >$ void insertionSort(T & arr. int n) { Documentation and safety measures if  $(n \le 0)$  { throw std::invalid aroument("Array must not be empty"): **Improvement of best individual** for (int  $t = 1$ :  $t < n$ :  $t \mapsto$ ) { for (int i = i; i > 0 88 arr[i] < arr[i] - 1]; i--) {  $T$  temp =  $arr[i]$ ;  $arr[1] = arr[1 - 1]$ ;  $arr[1 - 1] = temp$ 

n,  $\overline{\mathbf{a}}$ 

<sup>1</sup>

#### Slide 2 / 14

# Uses of LLMs in GI - Mutation

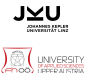

- Recursion vs. iteration
- Function inlining
- API replacements
- Repair of GI generated mutations
- Non-functional considerations

Slide 3 / 14

– ...

# Mutation Example I

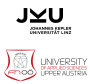

```
Listing 1: int array to Integer array. (Listing 6 in [1]})
public class C315640 {
  private static Integer [] toIntegerArray (int []
     array ) {
    Integer [] finalArray = new
        Integer [ array . length ];
    for (int i=0; i<array.length; i++){
      finalArray[i] = array[i];finalArray[i] = array[i];}
    return finalArray ;
  }
}
```
# Mutation Example II

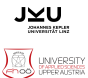

```
Listing 2: Repair
public class C315640 {
  private static Integer [] toIntegerArray (int []
     array ) {
    Integer [] finalArray = new
        Integer [ array . length ];
    for (int i=0; i<array.length; i++){
      finalArray[i] = array[i];}
    return finalArray ;
  }
}
```
# Mutation Example III

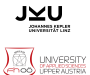

```
Listing 3: Simplification
public class C315640 {
  private static Integer [] toIntegerArray (int []
      array) {
    return Arrays . stream ( array ) . boxed ()
       . toArray ( Integer []:: new) ;
  }
```
}

## Mutation Example IV

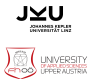

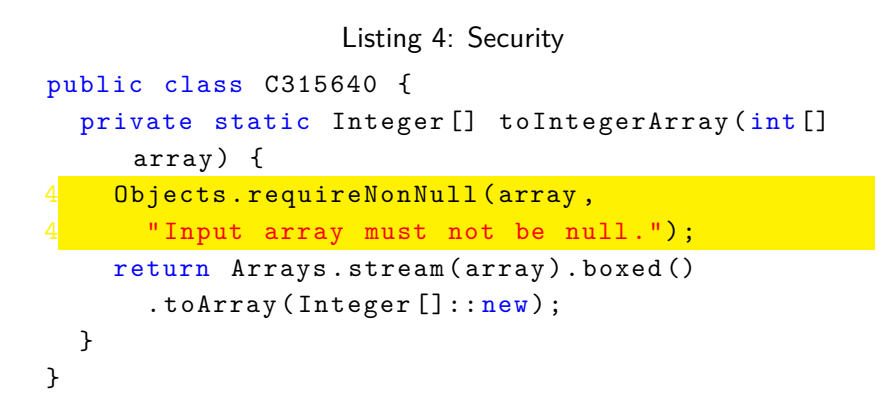

# Uses of LLMs in GI - Explanation

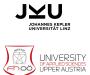

- Patch explanation
- Adding documentation
- Type hints (in python)
- ...

# Explanation Example I

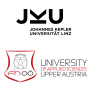

```
Listing 5: int array to Integer array. (Listing 6 in [1]})
public class C315640 {
  private static Integer [] toIntegerArray (int []
     array ) {
    Integer [] finalArray = new
        Integer [ array . length ];
    for (int i=0; i<array.length; i++){
      finalArray[i] = array[i];finalArray[i] = array[i];}
    return finalArray ;
  }
}
```
# Explanation Example II

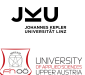

#### Explanation

Line 5 assigns the value of the int at the current index of the input array (array[i]) to the corresponding index of the finalArray (finalArray[i]). It is duplicated in the code which will have no effect on the result.

# Explanation Example III

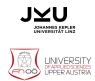

Listing 6: Added Documentation

```
/∗∗
  ∗ This class provides a utility method to convert an int array to an Integer
        array.
  ∗/
public class C315640 {
 /∗∗
    * Converts an array of primitive integers to an array of Integer objects.
    ∗
    * @param array the int array to be converted
    * @ return an Integer array containing the elements from the input array
    ∗ @ th rows N u l l P o i n t e r E x c e p t i o n i f t h e i n p u t a r r a y i s n u l l
    ∗/
  private static Integer [] to Integer Array (int [] array) {
    1/ Null check for the input array
    Objects.requireNonNull(array, "Input array must not be null.");
    // Convert the int array to Integer array
    return Arrays stream (array)
      . boxed ( ) . to Array (lnteger [] : : new);
  }
}
```
## **Challenges**

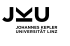

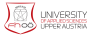

- Cost of LLM APIs / hosting
	- FlanT5-xl: 68GB of data
- Supported Languages
	- Avaiable for Java, C, Python
	- Other languages?
	- StarCoder supports 80+ Languages <https://arxiv.org/pdf/2305.06161.pdf>

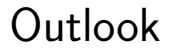

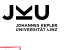

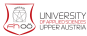

- Integration in open source framework <amaru.dev>
- Prompt-evaluation with different LLMs
- Using GI to improve LLM produced code (off by one errors)

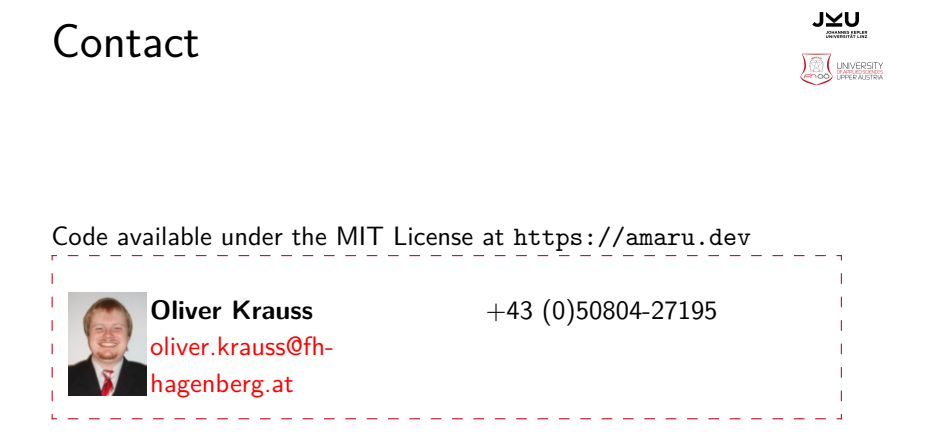

# Bibliography I

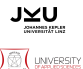

<span id="page-15-0"></span>[1] S. A. Licorish and M. Wagner, "Dissecting copy/delete/replace/swap mutations: Insights from a gin case study", in GECCO 2022, Boston, Massachusetts: Association for Computing Machinery, 2022, pp. 1940–1945. [Online]. Available: <https://doi.org/10.1145/3520304.3533970>.